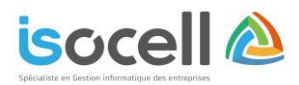

# Plan de formation

Réf 02GC-2021

## **Formation EBP Gestion commerciale – Niveau 2**

## **Durée : 2 jours soit 14h**

# **Objectifs de la formation**

- Prendre en main son logiciel de Gestion Commerciale
- Être capable de réaliser les principaux documents commerciaux (devis, factures, bons de commande, etc.)
- Saisir et suivre les règlements clients

## **Informations**

**Public concerné** : Les dirigeants, les salariés et collaborateurs qui ont le besoin de renforcer leurs connaissances sur le logiciel de gestion commerciale EBP.

 **Pré-requis** : Avoir suivi une formation de niveau 1 et avoir des notions de gestion (cycles d'achats, gestion des stocks, etc.)

# **Programme**

#### **Mise en place du logiciel de Gestion Commerciale :**

- Paramétrage du dossier approfondi
- Ergonomie générale
- Présentation des différents univers de l'application
- Gestion des vues
- Gestion des utilisateurs

#### **Gestion commerciale :**

- Création des fiches clients / fournisseurs
- Création d'articles
- Gestion des commerciaux
- Gestion des articles liés
- Tarifs et promotions
- Gestion des stocks
- Gestion des dépôts
- Gestion des nomenclatures
- **Inventaires**

### **Les fonctionnalités** :

- Saisie des documents (de stock, de vente, etc.)
- Saisie des règlements et des acomptes
- Enregistrer une fiche sous différents formats
- Options disponibles sur une fiche
- Gestion des favoris

#### **Documents de vente et achat :**

- Création de devis
- Création de commande
- Création de bon de livraison / bon de réception
- Création des factures et des avoirs (clients/ fournisseurs) Transfert de documents

#### **Suivi des règlements :**

- Gestion de l'échéancier clients
- Gestion des encours clients
- Gestion des règlements
- Gestion des remises en banque

#### **Passation comptable** :

- Paramétrage des comptes comptable (les documents de vente, d'achat, règlements)

Isocell - Sas au capital de 15 000 € 4 Rue Arthur Lamendin – 62160 GRENAY

 Siret 753 016 211 00033 - RCS Arras 753 016 211 - APE 6202a

Tel : 03.21.45.59.18 Courriel : [secretariat@sas-isocell.fr](mailto:contact@sas-isocell.fr)  Site Web : www.sas-isocell.fr

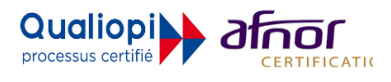